# How to Submit a Request for a Gift Card Program

Use this Step-by-Step guide to create and submit a request for a <u>new gift card program</u>. Gift Cards are commonly used for study subject compensation, survey incentives, recognition, and honoraria.

Download & Fill Out the Gift
Card Authorization Request
Form

(Step 1)

Email completed form & supporting documents to PCGC@UCDENVER.EDU

(Step 2)

Address any questions & wait for approval before purchasing cards

(Step 3)

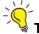

Tip: Submit your request in a timely fashion. Allow up to 2 weeks for processing.

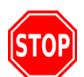

## Is this request for Study Subject Payments?

## Will they be receiving over \$100 in a Single Payment?

<u>Study Subject Payment (SSP)</u> Process is recommended if an individual will be receiving a single payment of over \$100 (for tax reporting and risk management purposes.)

Example: SSP for \$150 payment instead of \$150 gift card

#### Step 1: Download & Complete the Gift Card Authorization Request

- I. Download & Complete the Gift Card Authorization Request located on the Procurement Service Center website.
- II. Fill out the form Steps shown below:
  - a. For a new request check the 'Create New Gift Card Program' box shown below:

|  | T                                                                                                    | University of Coloredo                                                                                                    |                  |                   | Effective Date: 02/01/2015  |  |  |  |  |  |
|--|----------------------------------------------------------------------------------------------------|----------------------------------------------------------------------------------------------------|------------------|-------------------|-----------------------------|--|--|--|--|--|
|  |                                                                                                    | University of Colorado  Boulder   Colorado Springs   Denver   Anschutz Medical Campus                                                    |                  | Gift Card Authori | ization Request (GC)        |  |  |  |  |  |
|  |                                                                                                    | Procurement Service Center (PSC)                                                                                                    |                  |                   |                             |  |  |  |  |  |
|  | Purpose:                                                                                                    |                                                                                                    |                  |                   |                             |  |  |  |  |  |
|  | Used to request the establishment or modification of a gift card program, and to accept custody of that program. For guidance, see the |                                                                                                    |                  |                   |                             |  |  |  |  |  |
|  | PSC Proced                                                                                                    | PSC Procedural Statement Gift Cards and, as appropriate, the PSC Procedural Statements Recognition & Training or Study Subject Payments. |                  |                   |                             |  |  |  |  |  |
|  |                                                                                                    | Action Requested:                                                                                                    |                  |                   | Controller Office Use Only: |  |  |  |  |  |
|  |                                                                                                    | ✓ Create New Gift Card Program OR                                                                                                    | Change SpeedType | Change Location   | Close Gift Card Program     |  |  |  |  |  |
|  |                                                                                                    | E create new one card i rogidin                                                                                                    | Change Amount    | Change Custodian  | Date / Initials:            |  |  |  |  |  |

b. Enter program information requested under the section: 'To Establish a New Gift Card Program.' (Fill in all the requested information/sections.)

| To Establish a New Gift Card Program          |                                      |                          |                    |  |  |  |  |  |
|-----------------------------------------------|--------------------------------------|--------------------------|--------------------|--|--|--|--|--|
| Organizational Unit                           | Department/Division Name             | Custodian Name:          | First & Last Name  |  |  |  |  |  |
| Name:                                         |                                      | Custodian Employee ID #: | CU Employee ID #   |  |  |  |  |  |
| For at address where                          | zodation where cards will be stored. | Custodian Phone:         | Phone #            |  |  |  |  |  |
| Exact address where<br>cards will be located: |                                      | Custodian Email:         | Work Email Address |  |  |  |  |  |
|                                               |                                      | Custodian Campus Box:    | Campus Mail Box #  |  |  |  |  |  |

| Purpose of<br>Gift Card Program:                                                                                                    | Detailed purpose for the gift cards |      |                       | SpeedType:<br>Account:                                                | орожнура                 |                  |                       | <b>-</b> | ACCOUNT CODES:   |
|----------------------------------------------------------------------------------------------------|-------------------------------------|------|-----------------------|-----------------------------------------------------------------------|--------------------------|------------------|-----------------------|----------|------------------|
| Card Type (ex: Target):                                                                                                    | Type(s) of card(s)                  |      |                       | Account:                                                              | Sciect account co        | ue(s) iroin ui   | op down mend          | •        | 495102<br>550105 |
| Card Denominations: Dollar amount(s) of Gift Cards                                                                                        |                                     |      |                       | Other accoun                                                          | t than those listed abov | ve Account:      |                       |          | 550105           |
| Average # of cards dispensed per week: # Per week                                                                                         |                                     |      |                       | Total \$ amount of cards to be purchased: Total \$ Amt for GC Program |                          |                  | n                     | 550108   |                  |
| Period of time over which                                                                                                    | h cards will be purchase            |      | Maximum \$ amount per |                                                                       | erson receiving gift     |                  |                       |          |                  |
| Start Date:                                                                                                    | Date End Date                       | Date |                       | individ                                                               | lual per calendar year:  | card(s) could re | ceive in a calendar y | ear      |                  |
| c. Check the boxes below with the specifics of your gift card program:                                                                    |                                     |      |                       |                                                                       |                          |                  |                       |          | ,                |
| Will any of the recipients be non-resident aliens? Yes No Unknown                                                                         |                                     |      |                       |                                                                       |                          |                  |                       |          |                  |
| Will this be used for study subject payments? Yes No                                                                                      |                                     |      |                       |                                                                       |                          |                  |                       |          |                  |
| If used for study subject payments: What is the type of protocol? Exempt (Anonymous) Expedited (Minimally Invasive) Full-Board (Invasive) |                                     |      |                       |                                                                       |                          |                  |                       |          |                  |
|                                                                                                    |                                     |      |                       |                                                                       |                          |                  |                       |          | 1                |

- d. **Ignore** the 'To Modify an Existing Program' section of the form since you are creating a new program. See the guide: 'Making Changes to an Existing Gift Card Program' for more information.
- e. Obtain signatures from the Custodian & Organizational Unit Authorized
  - i. Organizational Unit Authorizing Signature should be from Manager or Approver listed on the Speedtype of the requested program.

**TIP:** If signature is hard to read, have the person signing print their name next to the signature.

#### Step 2: Supporting Documentation & Sending in the completed form

- a) Supporting documentation is required to process a gift card program. See the 'Supporting Documentation Guide' for more detailed information on the items below:
  - Purpose for the gift cards (Required for all requests)
  - Internal Controls Document (Required for all requests)
  - COMIRB Approval (If for Study Subjects)
  - HR Recognition Program (If for University Employees)
- b) Send the completed form & supporting documentation to <a href="PCGC@UCDENVER.EDU">PCGC@UCDENVER.EDU</a>

# Step 3: Address Questions & Wait for Approval before purchasing cards

The Finance Office will review requests as they are received. Any questions will be sent to the requestor from <a href="mailto:pcgc@ucdenver.edu">pcgc@ucdenver.edu</a>. Once all questions are answered we will route the form for the additional necessary approval and signatures. Wait for approval before purchasing cards.

#### Relevant Policies & Procedures:

- PSC Procedural Statement: Gift Cards (GC)
- PSC Procedural Statement: Recognition and Training
- PSC Procedural Statement: Sensitive Expenses
- ❖ PSC Procedural Statement: Study Subject Payments
- Administrative Policy Statement (APS) Propriety of Expenses